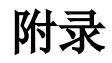

包含部署过程中遇到的问题及解决方法。